Vision system is one of the most approached systems in industrial automation for replacing manual inspection procedure done by human inspector. A machine vision system is use in many applications such as parts sortation, defect detection, object recognition and parts counting. A vision system consists of image acquisition and image analysis procedure to obtain and manipulate the image into a decision. In this project, MATLAB platform is used to program the entire algorithm furthermore implementing Graphical User Interface to communicate between the vision system and the user. The vision system developed is fully operational with human as communicator between parts inspected and results displayed through GUI. Enhancement on image processing algorithm can greatly contributes to improvements. The further improvements can be made **through lighting design, adding image enhancement algorithm and decision algorithm.**

In conclusion, throughout completing this project, several keys of developing a vision system programming using MATLAB was recognize which are GUI, communication programming, image acquisition programming, image processing and decision algorithm that combined together to perform the inspection. However, the image processing and the decision algorithm are the major roles in determining the system accuracy and efficiency. The type of camera being used, the lighting design and computer's speed are the external factors that can directly affect the vision system accuracy and efficiency. Even though this vision system is not up to par with industry machine vision system, I managed to develop **a vision system with low budget.**

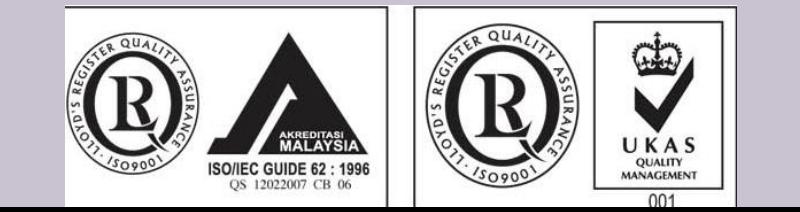

**© Mech Eng MAY 10'**

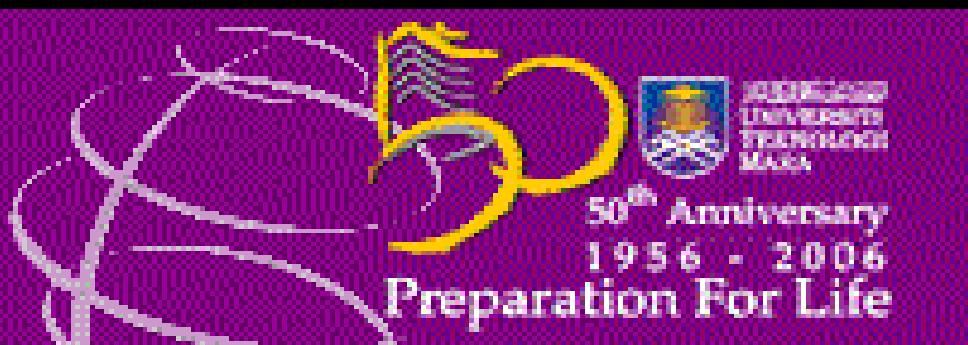

**MUHAMMAD ZARIF B. KAMARUDIN**

Bachelor of Engineering (Hons) (Mechanical) (EM220) Faculty of Mechanical Engineering 2006130869 Advisor: **MR. NOR FADZLI ADULL MANAN**

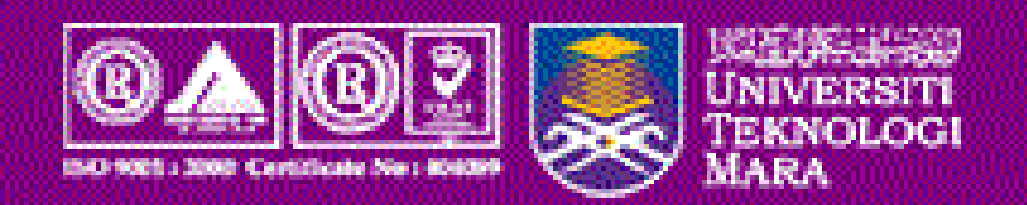

## **Development Of Cost Efficient Vision System For Defects Detection**

#### **1.0: ABSTRACT**

#### **2.0: OBJECTIVES**

**The objectives of the project are:**

- **1. To develop vision system with webcam as image acquisition and using MATLAB as coding platform**
- **. for operator to operate 2. To develop Graphical User Interface so that it is easy**

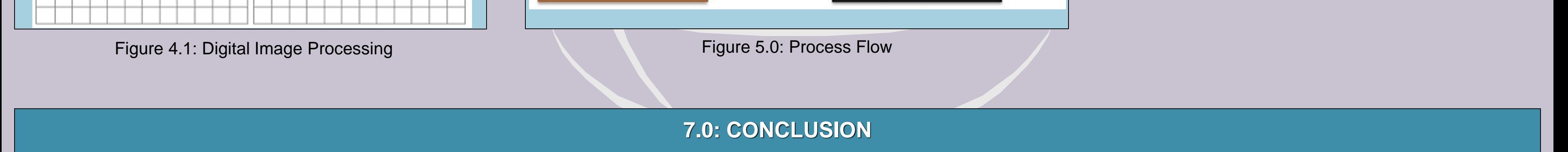

### **3.0: APPLICATION**

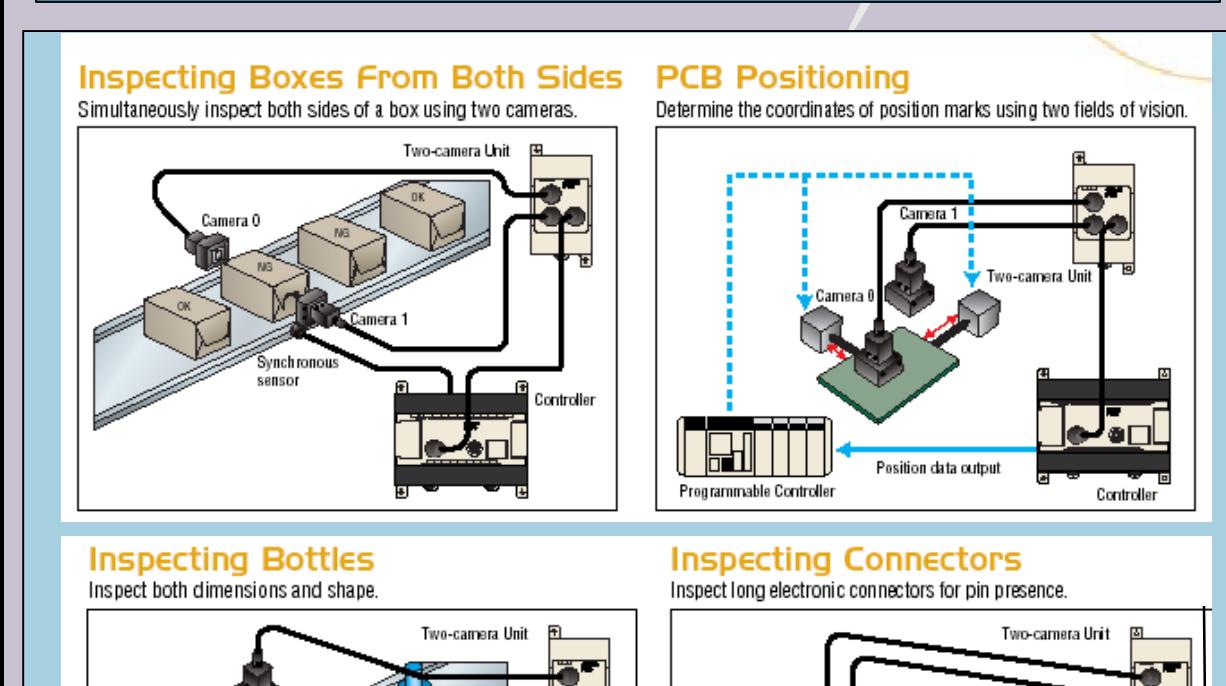

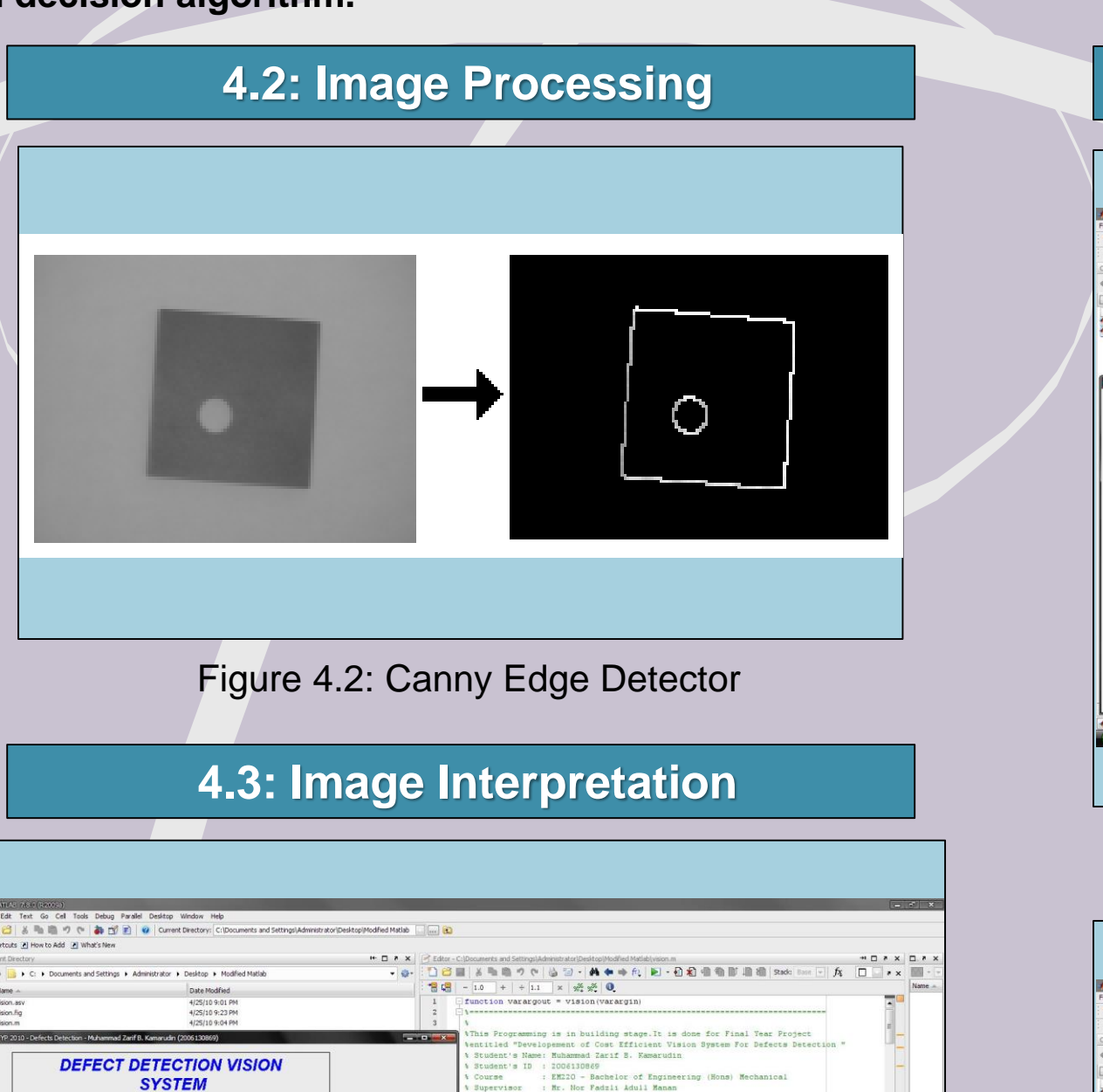

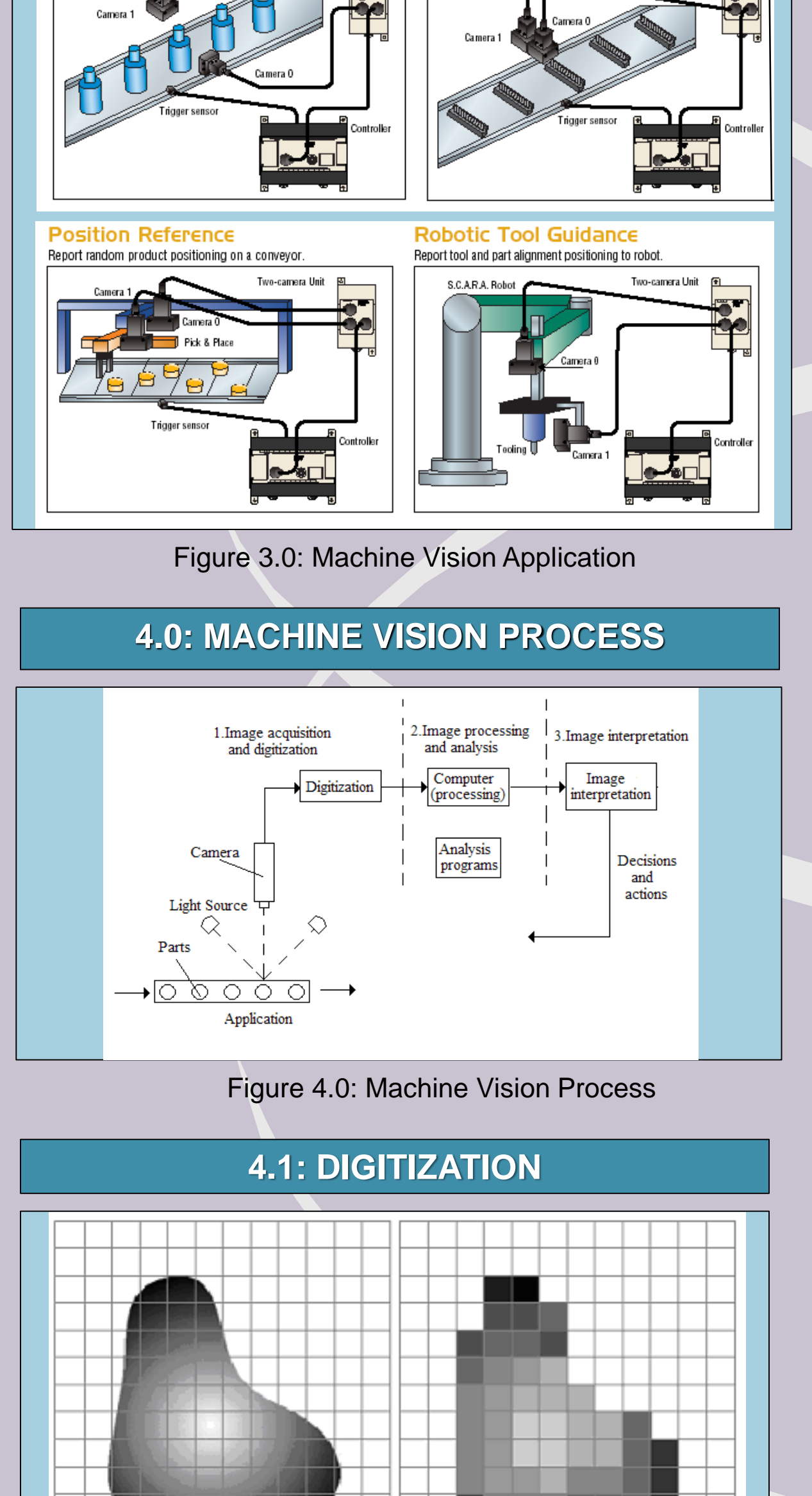

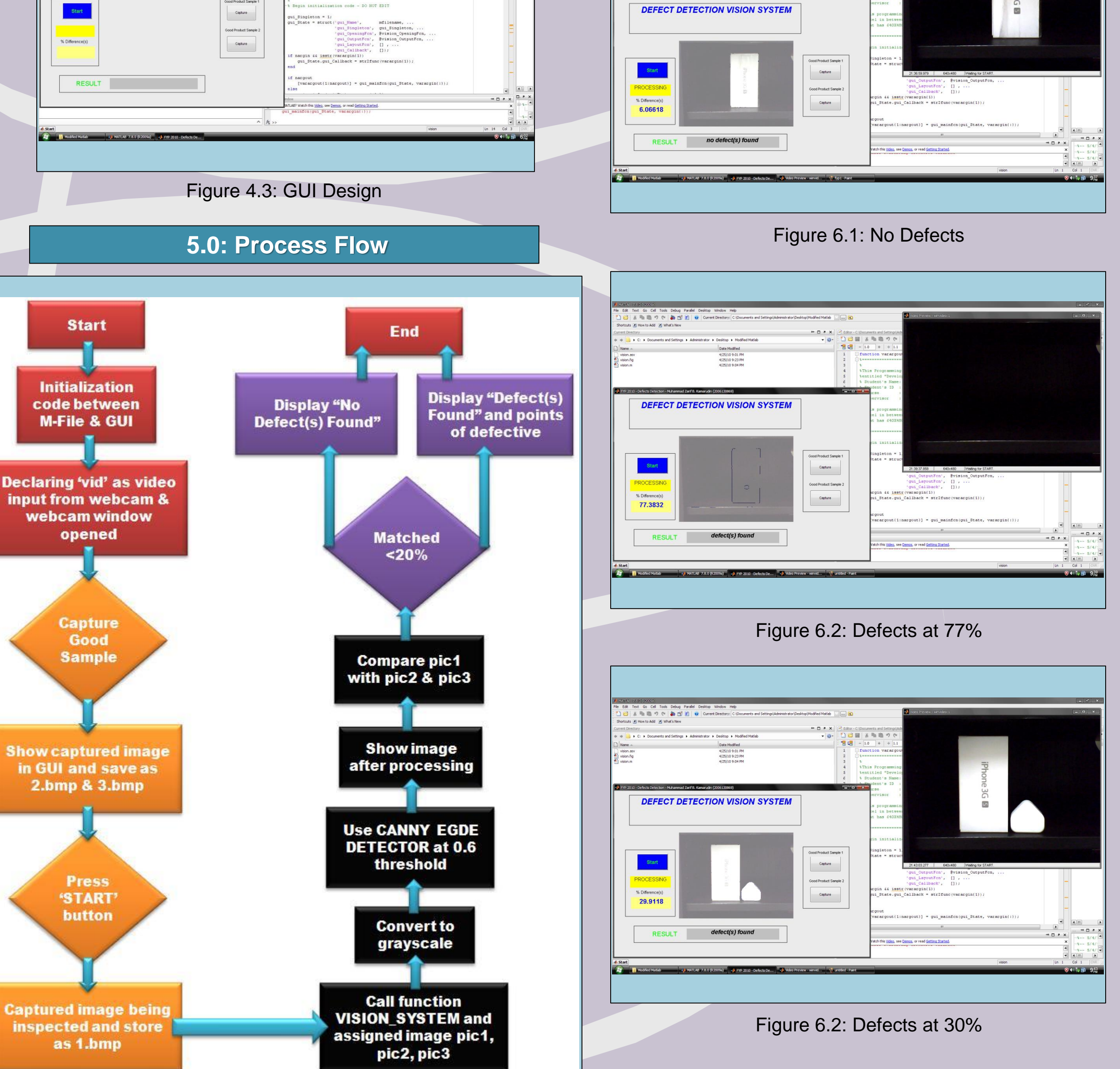

# **6.0: RESULTS DEFECT DETECTION VISION SYSTE**  $\begin{array}{c} \texttt{Capture} \end{array}$ % Difference(  $\footnotesize \texttt{Capture}$ Figure 6.0: Starting

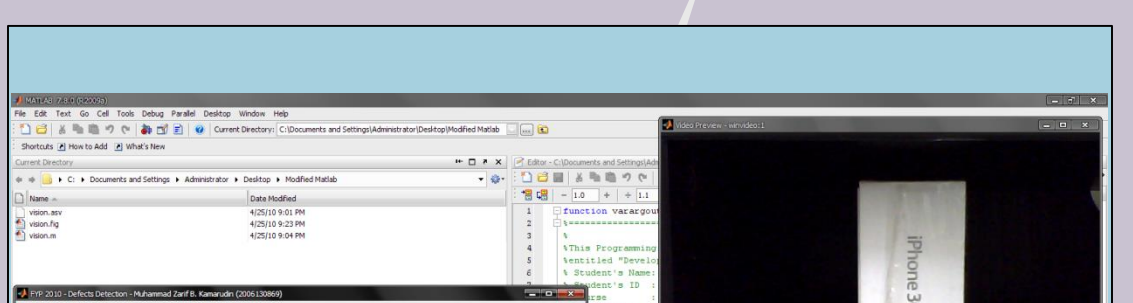